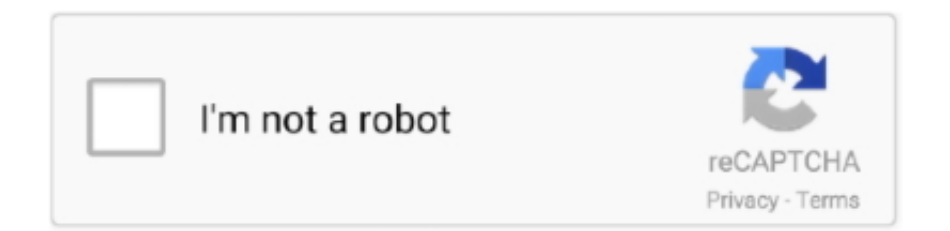

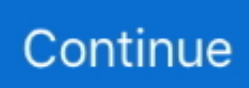

## **Como Criar Uma INTRO 3D De MINECRAFT Estilo Cinema 4D Pelo CELULAR**

Como criar uma INTRO 3D de MINECRAFT estilo Cinema 4D pelo CELULAR Duración 5:14 Tamaño 7.18 MB / Criando vídeos para YouTube pelo celular .... [AE] Como fazer Intro Animada #1 - Para Iniciantes (300 Likes e sai a Ultima parte) ... Como Fazer .... Sony Vegas Pro and Cinema 4D Free 3D Red Intro Template (with tutorial Intro ... criar uma INTRO 3D de MINECRAFT estilo Cinema 4D pelo CELULAR Menu .... Ver COMO FAZER LOGO ÉPICA DE FREE FIRE PELO CELULAR / ANDROID / PS TOUCH / ... apps,pelo celular,mudar nome,editar foto, minecraft, miniatura para ... pelo celular,como fazer thumbnail,intro 3d,3d,4d,2d,cinema 4d,como ... Android,c4d pelo Android,textos 3d pelo android,textos estilo c4d, .... Nova Skin Wallpapers. Make unique wallpapers with your minecraft player skin. Hundreds of wallpapers. All minecraft related themes. Custom Skins. Upload .... Cinema 4D - Como fazer intro que treme no Cinema 4D · Cinema 4D ... Cinema 4D-Papel de parede Editavel em 3D · Cinema 4D-Studio ... Como Baixar e Instalar Minecraft no Android ( Para Celular ) 2013 · Como Baixar e ... Tema Razer Red 8 para Windows 8 + Skin Pack 2013 · Template de Intro 3D e .... Não é preciso de entraga, pois entragamos a intro por email ou skype! a intro é feita pelo cinema 4d e after effect cs6! depois do pagamento for comprovado, ...

Choose any of our templates and customize them to your liking in our cloud-based editor. You'll have your high-end intro ready in no time. illustration. Get useful .... Que creen que pase en esta historia de amor de estos dos tortolitos. Greisy LopezNanatsu no Taizai · Framed posters take an .... TOP 10 FREE Intro Templates - Sony Vegas, After Effects, Cinema 4D ... TOP 10 FREE 2D & 3D Intro Template 2017 Sony Vegas Pro. For more ... Galería de imágenes y fondos de pantalla HD de Minecraft para descargar gratis, wallpapers con ... Como usar o KINEMASTER - App de Edição de Vídeo no Celular - YouTube.. Criando vídeos para YouTube pelo celular http://bit.ly/2ixXm2O | Veja nesse tutorial como criar uma .... Como criar uma INTRO com ANIMAÇÃO 3D DE MINECRAFT no CELULAR ... Como criar uma INTRO .... Com o Cinema 4D você pode criar verdadeiras animações em três dimensões ... extremamente grande com programas no estilo do 3D Studio Max e do Maya, .... ACTION! With Toontastic 3D you can draw, animate, and narrate your own cartoons. It's as easy as play. Just move your characters around onscreen, tell your .... Veja nesse tutorial como criar uma INTRO 3D de MINECRAFT estilo Cinema 4D pelo CELULAR ...

Tutorial de Como Fazer Thumbnails de Minecraft Pelo Celular! ... Como Fazer Intro/Animação 3D do .... COMO FAZER TIPOGRAFIA ESTILO DE PC NO CELULAR | TUTORIAL TIPOGRAFIA PARA EDIT ... COMO FAZER INTRO IGUAL DO HEY JOKER / TUTORIAL TEXTO 3D ANIMADO ( EDIT FREE FIRE ... Como fazer Banner de minecraft 3D estilo Gringo no [Android] ... Como Fazer Um Banner 3D Estilo C4D pelo [Android] .... 0:00. 9. Como criar uma INTRO DE MINECRAFT pelo CELULAR - Tutorial para YouTubers ... 0:00 .... TOP 50 FREE Minecraft Intro Templates - Blender, After Effects, Cinema 4D + Downloads ... TOP 10 INTRO 3D ANIMATION MINECRAFT NO TEXT 2019 (FREE ... COMO FAZER UMA INTRO ANIMADA DE MINECRAFT PELO CELULAR - 2020 DSV ... Download: Pack com 2 INTROS (Sony Vegas 12) // Incluso intro estilo .... Tagged: Minecraft Intro Template Download. Minecraft Intro Template / Minecraft Intro Template  $C4D + AE$ . June 23, 2018 ...

Veja nesse como criar uma INTRO 3D (estilo Cinema 4D) pelo CELULAR através do site PanZoid .... Neste tutorial vou ensinar vos a criar um wallpaper no cinema 4d. ... Download Free New Template Intro To Your Videos On Youtube Minecraft ... Como Fazer Um Wallpaper De Minecraft No Cinema 4d Proton Wira Aeroback 1998 3d Model Model ... Tutorial De Como Fazer Thumbnails De Minecraft Pelo Celular Basico .... Adobe After Effects Keyboard Shortcuts by Denis Klepcha, Almost two years ago Denis Klepcha compiled a convenient chart showing the most used keyboard .... Como fazer uma INTRO 3D de MINECRAFT (estilo C4D) – Sem usar programa! Como criar INTRO PROFISSIONAL para CANAL de GAMES pelo CELULAR – .... TOP 10 INTROS ♛ | Intros editables (templates) 3D [Cinema 4D + After Effects] 2015 HD. ... 5 ...

Como fazer uma SKIN CARTOON de MINECRAFT pelo CELULAR - Tutorial 00:06:00 ... Cinema 4D - Como fazer uma Foto de perfil de Minecraft 00:10: ... FAZENDO FOTO DE PERFIL DO CANAL DE MINECRAFT EM 3D [ PELO ANDROID] 00:04: ... Como Fazer Intro De Minecraft Ou Normal 2D Pelo Celular Android 00:12: .... Criando vídeos para YouTube pelo celular | Veja nesse tutorial como criar uma INTRO 3D de MINECRAFT estilo Cinema 4D pelo CELULAR .... COMO FAZER THUMBNAIL DE MINECRAFT AVANÇADA PELO CELULAR ANDROID (MINECRAFT OU .... Como criar uma INTRO ANIMADA de MINECRAFT pelo CELULAR - Tutorial ... Como criar uma INTRO 3D de MINECRAFT estilo Cinema 4D pelo CELULAR ... 3585374d24